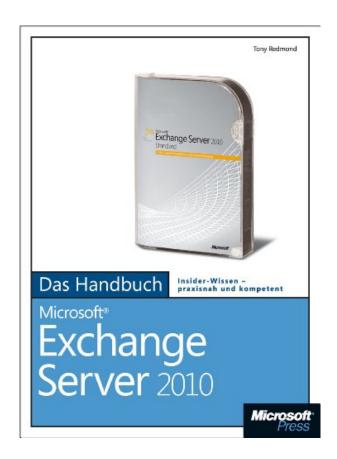

DOWNLOAD EBOOK : MICROSOFT EXCHANGE SERVER 2010 - DAS HANDBUCH (GERMAN EDITION) BY TONY REDMOND PDF

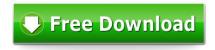

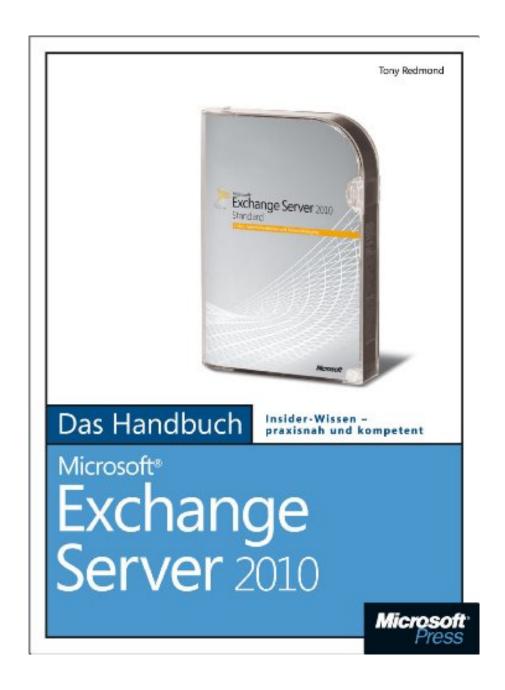

Click link bellow and free register to download ebook:

MICROSOFT EXCHANGE SERVER 2010 - DAS HANDBUCH (GERMAN EDITION) BY TONY

REDMOND

**DOWNLOAD FROM OUR ONLINE LIBRARY** 

When going to take the encounter or thoughts forms others, publication *Microsoft Exchange Server 2010 - Das Handbuch (German Edition) By Tony Redmond* can be a good resource. It holds true. You could read this Microsoft Exchange Server 2010 - Das Handbuch (German Edition) By Tony Redmond as the resource that can be downloaded right here. The method to download is also very easy. You can see the link page that our company offer and afterwards acquire guide to make a bargain. Download and install Microsoft Exchange Server 2010 - Das Handbuch (German Edition) By Tony Redmond as well as you can put aside in your own tool.

<u>Download: MICROSOFT EXCHANGE SERVER 2010 - DAS HANDBUCH (GERMAN EDITION) BY</u> TONY REDMOND PDF

Microsoft Exchange Server 2010 - Das Handbuch (German Edition) By Tony Redmond Actually, publication is actually a home window to the world. Even many individuals may not such as checking out books; the books will always offer the specific details about reality, fiction, experience, journey, politic, religion, and also more. We are here a web site that provides collections of books more than the book establishment. Why? We give you bunches of varieties of connect to obtain the book Microsoft Exchange Server 2010 - Das Handbuch (German Edition) By Tony Redmond On is as you require this Microsoft Exchange Server 2010 - Das Handbuch (German Edition) By Tony Redmond You could discover this book quickly here.

To get rid of the problem, we now give you the innovation to download the book *Microsoft Exchange Server 2010 - Das Handbuch (German Edition) By Tony Redmond* not in a thick published documents. Yeah, reading Microsoft Exchange Server 2010 - Das Handbuch (German Edition) By Tony Redmond by on the internet or obtaining the soft-file just to review can be among the means to do. You may not really feel that reading a book Microsoft Exchange Server 2010 - Das Handbuch (German Edition) By Tony Redmond will certainly be helpful for you. But, in some terms, May individuals successful are those which have reading practice, included this kind of this Microsoft Exchange Server 2010 - Das Handbuch (German Edition) By Tony Redmond

By soft data of the e-book Microsoft Exchange Server 2010 - Das Handbuch (German Edition) By Tony Redmond to review, you might not should bring the thick prints all over you go. Whenever you have prepared to review Microsoft Exchange Server 2010 - Das Handbuch (German Edition) By Tony Redmond, you can open your gizmo to read this book Microsoft Exchange Server 2010 - Das Handbuch (German Edition) By Tony Redmond in soft file system. So simple and also fast! Checking out the soft documents book Microsoft Exchange Server 2010 - Das Handbuch (German Edition) By Tony Redmond will certainly give you very easy method to read. It can also be much faster considering that you can review your publication Microsoft Exchange Server 2010 - Das Handbuch (German Edition) By Tony Redmond all over you desire. This on-line Microsoft Exchange Server 2010 - Das Handbuch (German Edition) By Tony Redmond could be a referred e-book that you can delight in the solution of life.

Dieses Buch ist der umfassende Leitfaden zum Arbeiten mit der Unternehmenslösung für Unified Communications und Zusammenarbeit von Microsoft. Es bietet Ihnen die relevanten Informationen zu Bereitstellung, Administration, Sicherung und Support von Exchange Server 2010 (SP1) und seiner Clients. Dabei lernen Sie nicht nur, die verschiedenen Funktionen einzurichten, sondern erhalten auch zahlreiche Hintergrundinformationen und Insidertipps, wie diese Features funktionieren und Sie erfahren von einem langjährigen Exchange-Veteranen, wie Sie diese am besten einsetzen. Umfangreiches Expertenwissen in seiner besten Form: Microsoft Exchange Server 2010 – Das Handbuch.

• Sales Rank: #3837165 in eBooks

Published on: 2012-06-05Released on: 2012-06-05Format: Kindle eBook

Most helpful customer reviews

See all customer reviews...

Due to the fact that publication Microsoft Exchange Server 2010 - Das Handbuch (German Edition) By Tony Redmond has great benefits to read, lots of people now increase to have reading behavior. Supported by the established technology, nowadays, it is simple to get the book Microsoft Exchange Server 2010 - Das Handbuch (German Edition) By Tony Redmond Even guide is not existed yet in the market, you to look for in this internet site. As exactly what you could locate of this Microsoft Exchange Server 2010 - Das Handbuch (German Edition) By Tony Redmond It will really ease you to be the very first one reading this publication Microsoft Exchange Server 2010 - Das Handbuch (German Edition) By Tony Redmond and also obtain the perks.

When going to take the encounter or thoughts forms others, publication *Microsoft Exchange Server 2010 - Das Handbuch (German Edition) By Tony Redmond* can be a good resource. It holds true. You could read this Microsoft Exchange Server 2010 - Das Handbuch (German Edition) By Tony Redmond as the resource that can be downloaded right here. The method to download is also very easy. You can see the link page that our company offer and afterwards acquire guide to make a bargain. Download and install Microsoft Exchange Server 2010 - Das Handbuch (German Edition) By Tony Redmond as well as you can put aside in your own tool.